## Photoshop 2021 (version 22) License Keygen [Win/Mac]

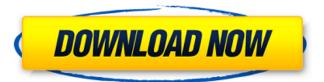

1 / 15

Photoshop 2021 (version 22) Crack Registration Code Free Download [Updated-2022]

stockxchng.com This is a search engine dedicated to finding new images. You may also find stock images that you can purchase from sites such as Shutterstock.com or iStockphoto.com. The site is a great resource for finding royalty-free, high-quality images that you can use for many types of projects.

Photoshop 2021 (version 22) Crack + Incl Product Key For Windows [Updated] 2022

In this tutorial, you'll learn how

to edit a picture with Photoshop Elements to add various effects, to make it look less grainy, and even to do some creative editing to make it look like an image taken through a camera filter. You'll learn how to crop a photo to create an eye-catching image that draws attention to specific features of an image. You'll also learn how to use image filters to make an image look like a cartoon, how to add brightness and contrast, and how to add a watermark with a certificate of authenticity. This article will show you how to open an image you want to edit, edit the image

to change its quality and add various effects to it, and finally, add a watermark to the image. You'll learn more about the Photoshop Elements features, functions and shortcuts in this tutorial. The tutorial shows you how to: Open images with Photoshop Elements on Windows or Mac. Change the resolution of images. Resize, crop, and rotate images. Apply image filters and effects to images. Change the brightness and contrast of an image. Add your name and contact information to an image. Create a text file with your contact information using the

graphics designer tool. Add a watermark to an image. Instructions to Install Photoshop Elements: Firstly, you need to install the software. Here's how to do it: You need to download the Photoshop Elements installer and run it as an administrator. You also need to make sure you have Adobe Creative Cloud for Photoshop and Adobe Premiere Pro installed. You can link your Creative Cloud account to the Photoshop Elements installer. Launch Photoshop Elements. Click on the download icon from your navigation bar. Select the version of Photoshop Elements

you want to download. Click on Continue. In a few moments, you should get a message saying that you have the latest version of Photoshop Elements. Click on Next. Select a language on which you want to run Photoshop Elements. Select the destination location where Photoshop Elements will be installed. Click on Install. Wait for Photoshop Elements to be installed and made ready to use. That's all you need to do now. Open Photoshop Elements and Continue to Open the Image You'll now start editing the image you 388ed7b0c7

Photoshop 2021 (version 22) With Product Key

Vadim Gluhov Vadim Vladimirovich Gluhov (,, Vadim Vladimirovich Gluchov; born 4 March 1984) is a Russian association football defender. Club career He made his professional debut in the Russian Second Division in 2003 for FC Dynamo Saint Petersburg. He played 6 games for FC Dynamo St. Petersburg in the Russian Premier League in the 2004–05 season. On 30 January 2006, he was loaned out to FC Khimik Dzerzhinsk until the end of 2006

season. He played 14 games and scored 1 goal for them in the Russian First Division in the 2005-06 season. After returning to Dynamo St. Petersburg, he played for them twice again. He played for Volga Nizhny Novgorod in the 2008 Russian Cup. References External links Career summary by sportbox.ru Category:1984 births Category: Living people Category: Russian footballers Category: Russian Premier League players Category:Russian expatriate footballers Category: Expatriate footballers in Belarus Category:FC Dynamo

8 / 15

Saint Petersburg players Category: FC Okean Nakhodka players Category:FC Khimik Dzerzhinsk players Category:FC Volga Nizhny Novgorod players Category: FC Lida players Category:FC Neftekhimik Nizhnekamsk players Category: Association football defenders Category: FC Shakhter Karagandy players A Doctor in the Navy Yard On September 16, 1854, a ship with as many as 10,000 people aboard, the USS Constitution, left the Norfolk, Virginia's navy yard for a voyage to San Francisco, California. Built from the logs of the HMS

Constitution, it was the largest and heaviest warship in the US Navy at the time. That night, the ship's captain, William Mervine Howard, slept on the ship's main deck. Early the next day, he sensed that something was amiss. He returned to his quarters, and found the room occupied by his wife. She was not alone: the ship's midshipman, Private George K. Foster, had joined her, and with them, two other men. The three men entered the captain's room where he was asleep. Foster put a bayonet through his wife's

Q: Unable to resolve dependencies for :::: android Can't seem to figure out the culprit. I'm using an old demo Android project in Eclipse, and when I try to run it, I get this error: [2014-03-05 15:06:07 -Midas Dx UNEXPECTED TOP-LEVEL ERROR: [2014-03-05 15:06:07 - Midas] Dx 2 errors; aborting [2014-03-05 15:06:07 -Midas1 PATH/TO/APP/gen.build:36: value Size >= 1000 [2014-03-05]15:06:07 - Midas1 PATH/TO/APP/gen.build:46: value

accessed at incorrect path... [2014-03-05 15:06:07 - Midas] PATH/TO/APP/gen.build:8: value +C:/Users/itcalderon/Android/an droid-sdk/platforms/android-14/a ndroid.jar [2014-03-05 15:06:07 - Midas 1 PATH/TO/APP/gen.build:28: value +C:/Users/itcalderon/Android/an droid-sdk/build-tools/13.0.1 [2014-03-05 15:06:07 - Midas] PATH/TO/APP/gen.build:27: value +C:/Users/itcalderon/Android/an droid-sdk/build-tools [2014-03-05 15:06:07 - Midas] PATH/TO/APP/gen.build:19: value +C:/Users/itcalderon/Android/an droid-sdk/platforms/android-14

[2014-03-05 15:06:07 - Midas]
PATH/TO/APP/gen.build:25: value
+C:/Users/itcalderon/Android/an
droid-sdk/platforms/android-14/a
ndroid.jar [2014-03-05 15:06:07
- Midas] 2 errors [2014-03-05
15:06:07 - Midas] 0 error (0
leaked), 6 warnings [2014-03-05
15:06:07

## **System Requirements:**

Supported OS: Windows 7/8/8.1/10 Windows 7/8/8.1/10 Processor: Core 2 Duo E6500 3.2GHz / Core 2 Quad E8500 3.0GHz or better Core 2 Duo E6500 3.2GHz / Core 2 Quad E8500 3.0GHz or better RAM: 2 GB 2 GB Graphics: Nvidia GT 240 or ATI Radeon HD 4570 or better Nvidia GT 240 or ATI Radeon HD 4570 or better Hard Drive: 2 GB free space

## Related links:

https://boldwasborn.com/photoshop-2021-version-22-4-2-with-license-code/ https://marijuanabeginner.com/adobe-photoshop-express-free-download-win-mac-latest-2022/ https://marriagecermony.com/wp-

content/uploads/2022/07/Photoshop\_CC\_2015\_Version\_18\_Key\_Generator\_PCWindows\_Updated.pdf https://shobeklobek.com/adobe-photoshop-2021-version-22-5-keygen-crack-setup-activation-code-free-for-windows-latest-2022/

https://ursulabalkm7.wixsite.com/nubatiti/post/photoshop-cc-2019

https://www.infoslovakia.sk/wp-content/uploads/2022/07/kensab.pdf

 $\frac{https://likesmeet.com/upload/files/2022/07/95WGwCDCA5hxUt7uW1Gj\_05\_934d6951e1b911fd63683}{837c7b9de53\ file.pdf}$ 

https://www.cakeresume.com/portfolios/photoshop-2020-activation-with-registration-code http://ecageophysics.com/?p=10522

https://www.theblender.it/photoshop-2022-version-23-serial-kev-download-latest/

https://dig-tal.com/adobe-photoshop-2022-version-23-4-1-keygenerator-latest-2022/

https://www.seacliff-ny.gov/sites/g/files/vyhlif3786/f/uploads/notice.pdf

https://thetalkingclouds.com/2022/07/05/photoshop-2022-version-23-free-download-x64-2022/

http://chat.xumk.cn/upload/files/2022/07/ROIJhfNQeYBocdwAU7PC\_05\_0d65cad8ba6e83f2516948218 63afb73 file.pdf

http://nineteeneightzero.com/adobe-photoshop-2022-with-registration-code-download/https://www.chimfab.com/wp-

content/uploads/2022/07/Photoshop 2022 Version 2311 With License Key Activation.pdf

https://www.bigdawgusa.com/photoshop-cs3-with-license-key-full-version-2022/

https://nuvocasa.com/wp-content/uploads/2022/07/Adobe\_Photoshop\_CC\_2014\_Crack\_\_Activation\_Co\_de\_Free\_Download\_2022Latest.pdf

https://trello.com/c/N5WOT8ky/58-adobe-photoshop-2021-version-2242-download-pc-windows-latest-2022

https://trello.com/c/evBEafr1/70-photoshop-2022-version-2341-key-generator-latest-2022

 $\frac{https://gsmile.app/upload/files/2022/07/nKESuM4iC2xBX9w3uw8T\_05\_0d65cad8ba6e83f2516948218}{63afb73\_file.pdf}$ 

https://halalrun.com/wp-content/uploads/2022/07/ardijona.pdf

https://deccan-dental.com/photoshop-cc-2015-crack-file-only-full-product-key-download-pc-windows/https://yietnam.com/upload/files/2022/07/bLvaM2A4cU1aJaFzoqiE\_05\_934d6951e1b911fd63683837c7b9de53\_file.pdf

https://www.baltimorecitycouncil.com/sites/default/files/webform/legistestify/wallqua160.pdf

https://www.sb20ireland.com/advert/adobe-photoshop-2021-version-22-5-product-key-activation-key-win-mac-2022-new/

https://fluxlashbar.com/wp-content/uploads/2022/07/Adobe\_Photoshop\_2021\_Version\_2251.pdf

https://www.didochat.com/upload/files/2022/07/jdoykbr5Drg1UtZNeZDV\_05\_19dd623f1580191f24847821ade148ac file.pdf

https://autocracymachinery.com/wp-content/uploads/2022/07/oleber.pdf

https://alumni.armtischool.com/upload/files/2022/07/b6WAkJQAjJOtZyqlbXnn\_05\_9d64e50c7cbf42028b1976014e2d0aa0 file.pdf